# Министерство науки и высшего образования Российской Федерации Федеральное государственное бюджетное образовательное учреждение высшего образования "Амурский государственный университет"

УТВЕРЖДАЮ Проректор по учебной и научной работе Лейфа А.В. Лейфа 26 июня 2024 г.

# РАБОЧАЯ ПРОГРАММА «ИЛЛЮСТРАЦИЯ»

Направление подготовки 54.03.01 Дизайн

Направленность (профиль) образовательной программы – Графический дизайн

Квалификация выпускника – Бакалавр

Год набора – 2024

Форма обучения – Очная

 $Kypc \t 2$  Семестр 4

Зачет 4 сем

Общая трудоемкость дисциплины 72.0 (академ. час), 2.00 (з.е)

Составитель А.В. Рахманова, старший преподаватель, Факультет дизайна и технологии Кафедра дизайна

Рабочая программа составлена на основании Федерального государственного образовательного стандарта ВО для направления подготовки 54.03.01 Дизайн, утвержденного приказом Министерства науки и высшего образования Российской Федерации от 13.08.20 № 1015

Рабочая программа обсуждена на заседании кафедры дизайна

12.03.2024 г. , протокол № 7

Заведующий кафедрой Гаврилюк Е.А. Гаврилюк

Учебно-методическое управление Выпускающая кафедра

СОГЛАСОВАНО СОГЛАСОВАНО

#### СОГЛАСОВАНО СОГЛАСОВАНО

Чалкина Н.А. Чалкина Гаврилюк Е.А. Гаврилюк 26 июня 2024 г. 26 июня 2024 г.

Научная библиотека Центр цифровой трансформации и технического обеспечения

Петрович О.В. Петрович Тодосейчук А.А. Тодосейчук 26 июня 2024 г. 26 июня 2024 г.

# **1. ЦЕЛИ И ЗАДАЧИ ОСВОЕНИЯ ДИСЦИПЛИНЫ**

#### **Цель дисциплины:**

- Определение иллюстрации как изобразительной основы коммуникации, проектируемой средствами графического дизайна;

- Освоение современных методов, инструментов, материалов, цифровых технологий проектирования иллюстраций.

#### **Задачи дисциплины:**

- Определение иллюстрации как самостоятельного вида проектной графики; выявление ее функциональной природы;

- Изучение и практическое освоение традиционных для иллюстрации и оформления книги графических искусств: гравюры, офорта, эстампа и т.д.; определение их роли и места в современных изделиях графического дизайна;

- Формирование навыков создания визуального художественного образа информации, представленной в тексте;

- Освоение методов создания индивидуального стиля иллюстраций, соответственно художественным проектным задачам;

- Исследование и практическое освоение технологий формирования иллюстративного материала: коллажа, фотоколлажа, pop-up, вклеек, вкладок и прочих методов;

- Освоение навыков проектирования и разработки иллюстраций, а также редактирования иллюстративного материала с использованием современных цифровых технологий (инструментов, программных продуктов, плагинов (встраиваемых модулей), информационных систем, аппаратных средств);

- Определение роли и места иллюстрации в проектной культуре дизайна.

### **2. МЕСТО ДИСЦИПЛИНЫ В СТРУКТУРЕ ОБРАЗОВАТЕЛЬНОЙ ПРОГРАММЫ**

 Учебная дисциплина «Иллюстрация» принадлежит к факультативным дисциплинам блока ФТД учебного плана направления подготовки 54.03.01 «Дизайн».

Дисциплина изучается в четвёртом семестре и базируется на знаниях и умениях, полученных студентом в системе среднего и средне- профессионального образования по черчению и изобразительному искусству.

Перечень последующих учебных дисциплин, для которых необходимы знания, умения и навыки, формируемые данной учебной дисциплиной: «Академическая живопись», «Академический рисунок», «Проектирование в графическом дизайне», «Основы производственного мастерства», «Проектная графика и скетчинг».

# **3. КОМПЕТЕНЦИИ ОБУЧАЮЩЕГОСЯ, ФОРМИРУЕМЫЕ В РЕЗУЛЬТАТЕ ОСВОЕНИЯ ДИСЦИПЛИНЫ И ИНДИКАТОРЫ ИХ ДОСТИЖЕНИЯ**

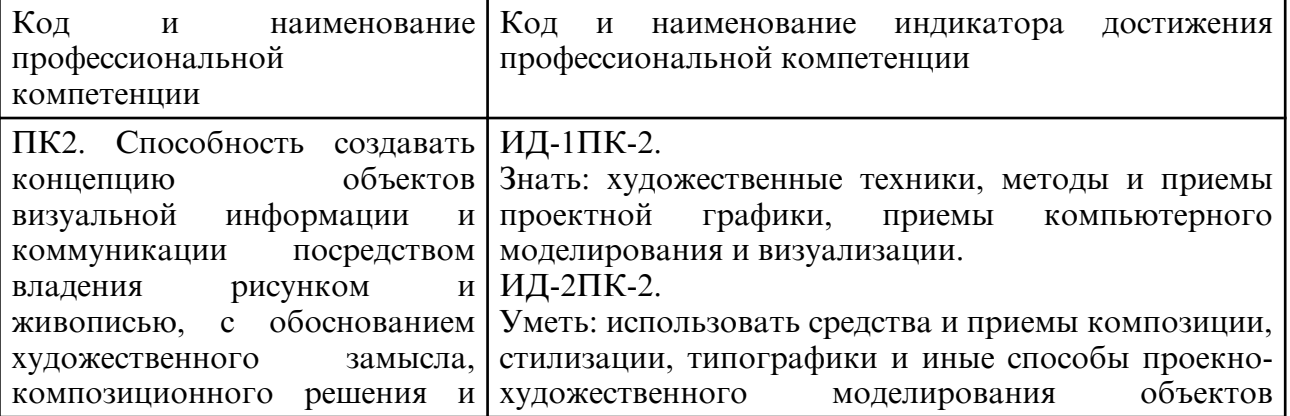

#### 3.1 Профессиональные компетенции и индикаторы их достижения

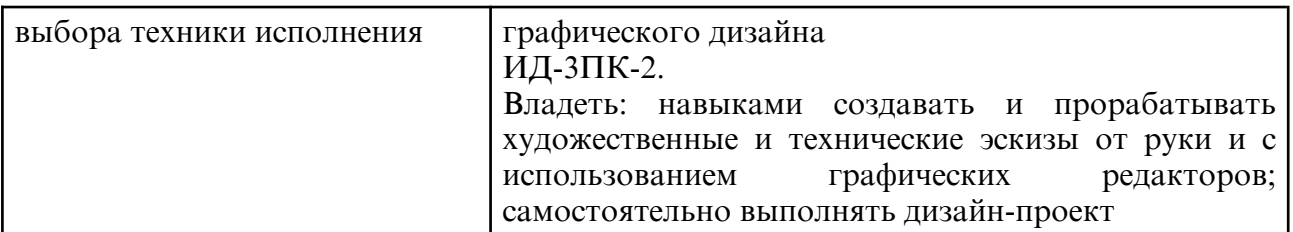

# **4. СТРУКТУРА ДИСЦИПЛИНЫ**

Общая трудоемкость дисциплины составляет 2.00 зачетных единицы, 72.0 академических часов.

- $1 N_2 \pi / \pi$
- 2 Тема (раздел) дисциплины, курсовая работа (проект), промежуточная аттестация
- 3 Семестр
- 4 Виды контактной работы и трудоемкость (в академических часах)
- 4.1 Л (Лекции)
- 4.2 Лекции в виде практической подготовки
- 4.3 ПЗ (Практические занятия)
- 4.4 Практические занятия в виде практической подготовки
- 4.5 ЛР (Лабораторные работы)
- 4.6 Лабораторные работы в виде практической подготовки
- 4.7 ИКР (Иная контактная работа)
- 4.8 КТО (Контроль теоретического обучения)
- 4.9 КЭ (Контроль на экзамене)
- 5 Контроль (в академических часах)
- 6 Самостоятельная работа (в академических часах)
- 7 Формы текущего контроля успеваемости

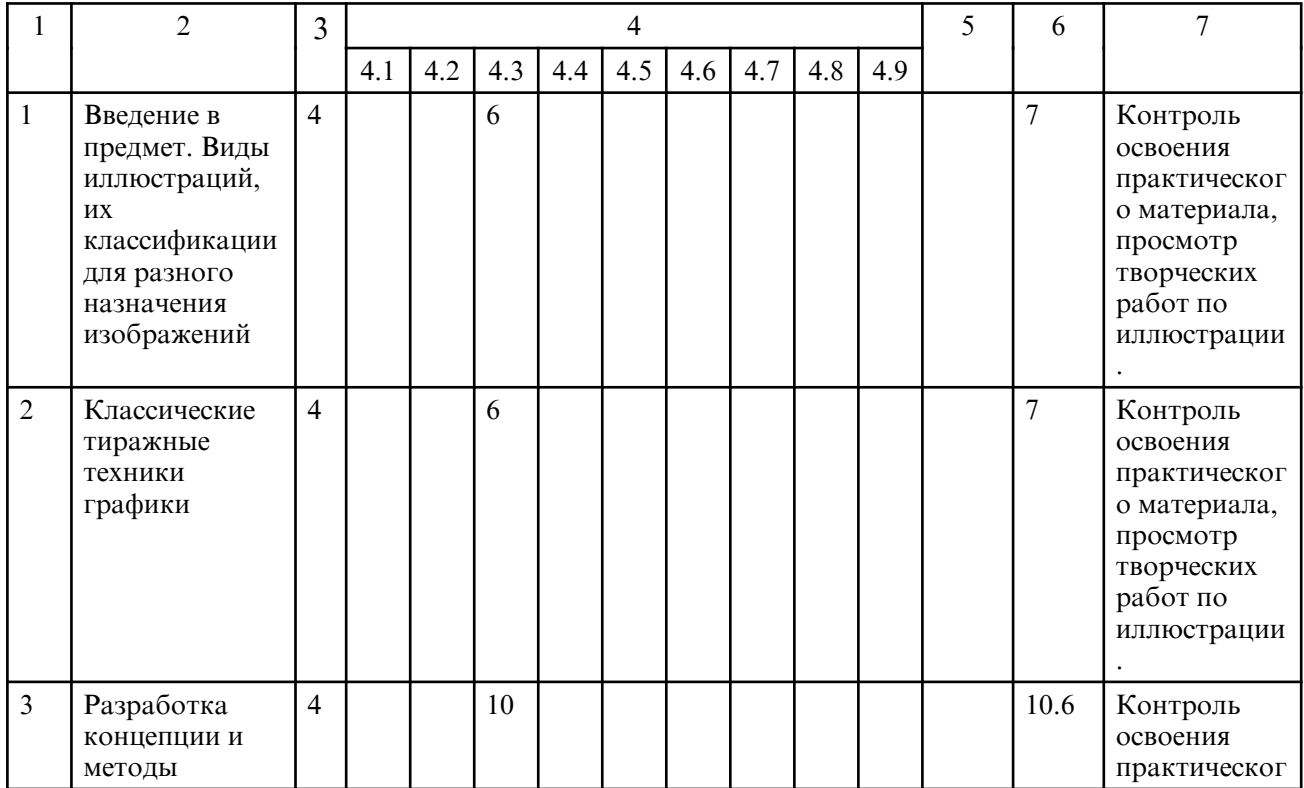

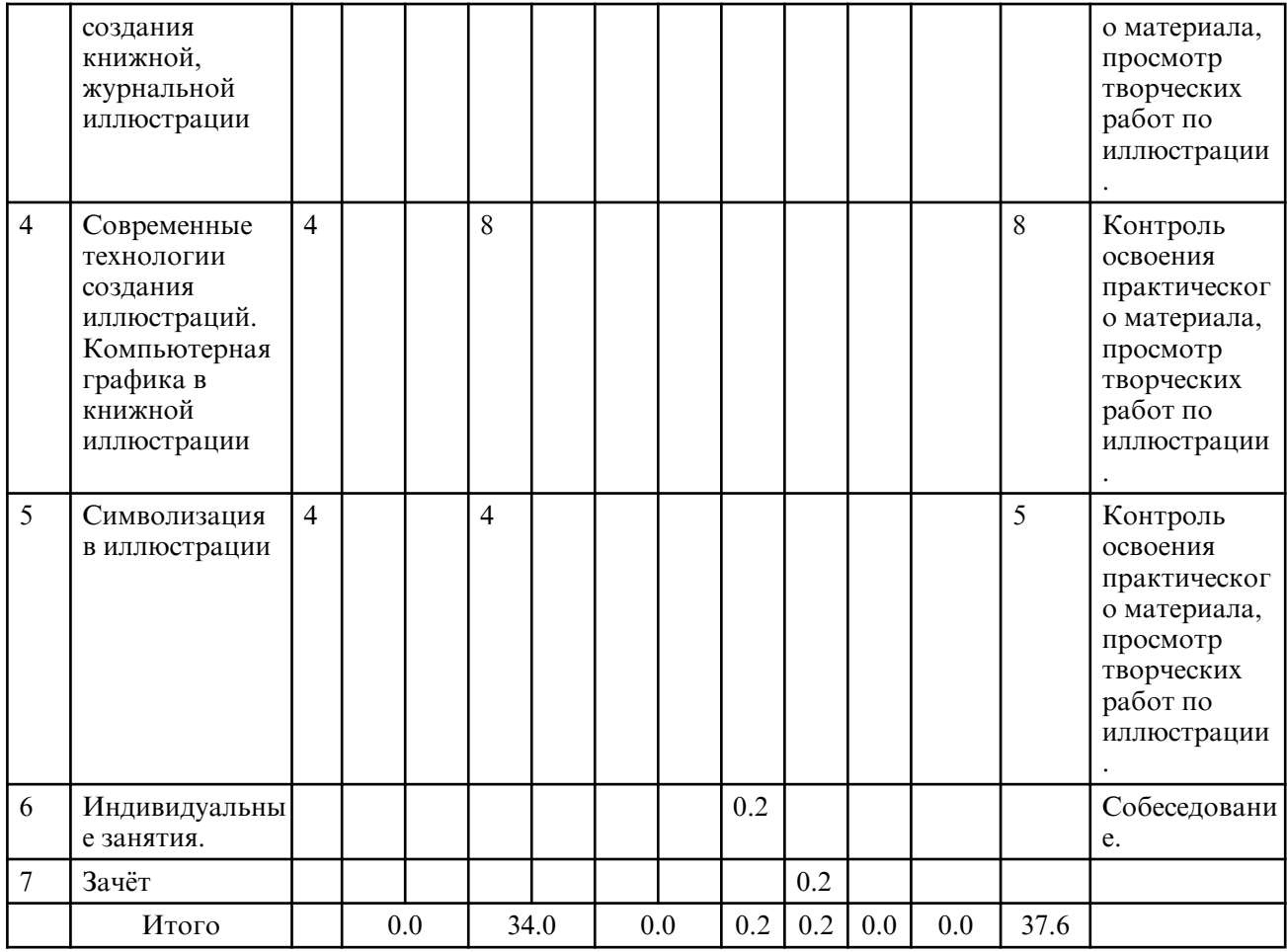

# **5. СОДЕРЖАНИЕ ДИСЦИПЛИНЫ**

# **5.1. Практические занятия**

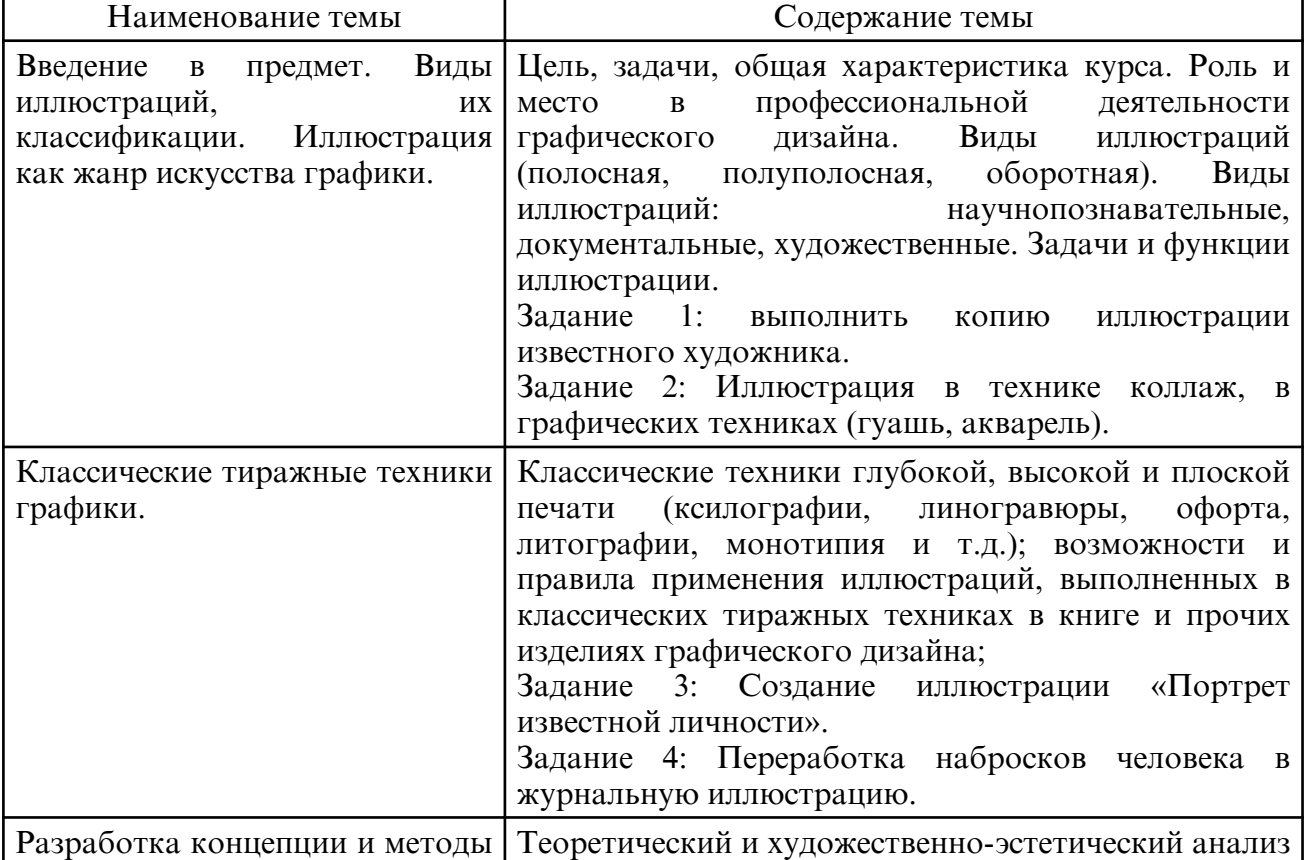

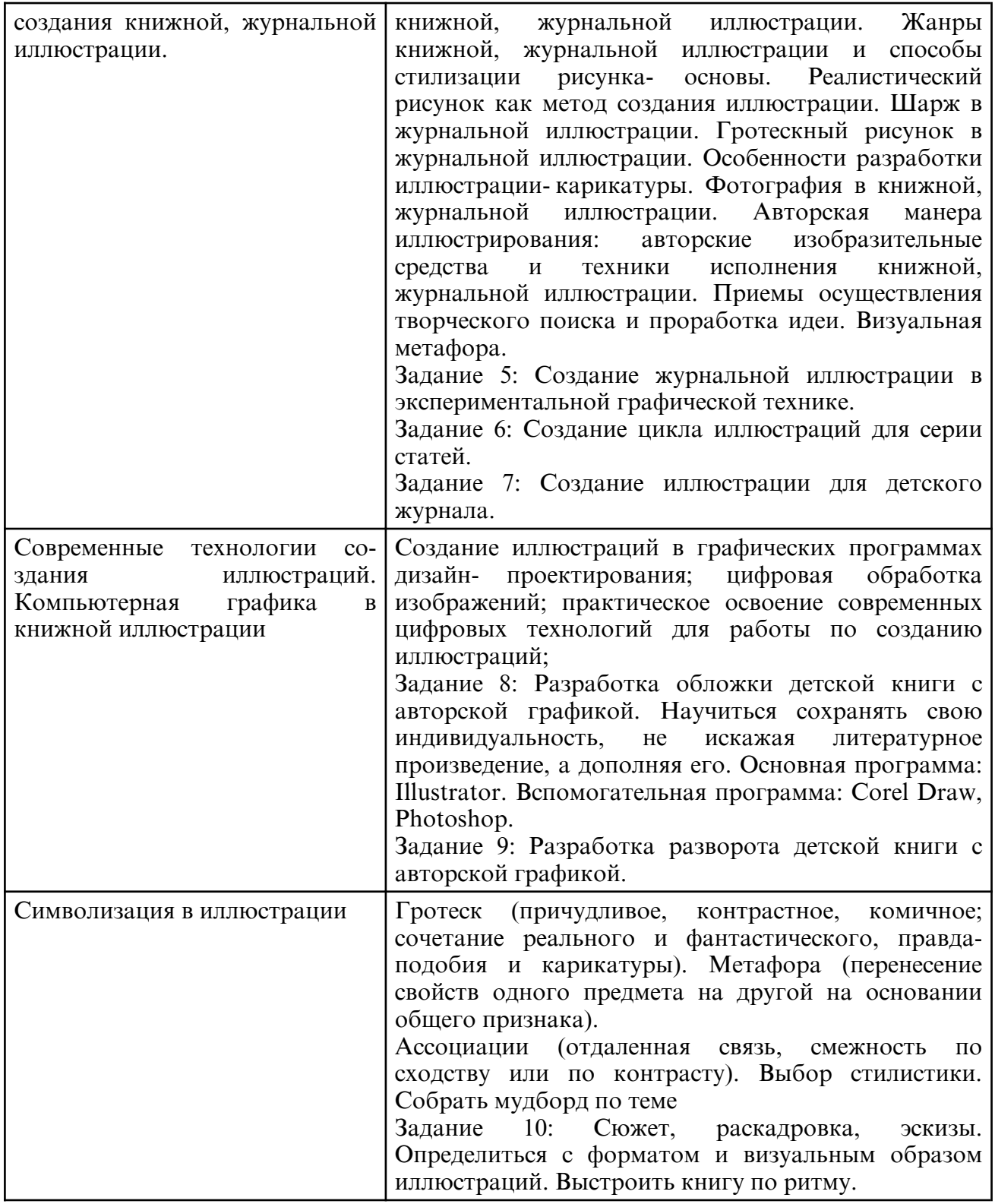

# **6. САМОСТОЯТЕЛЬНАЯ РАБОТА**

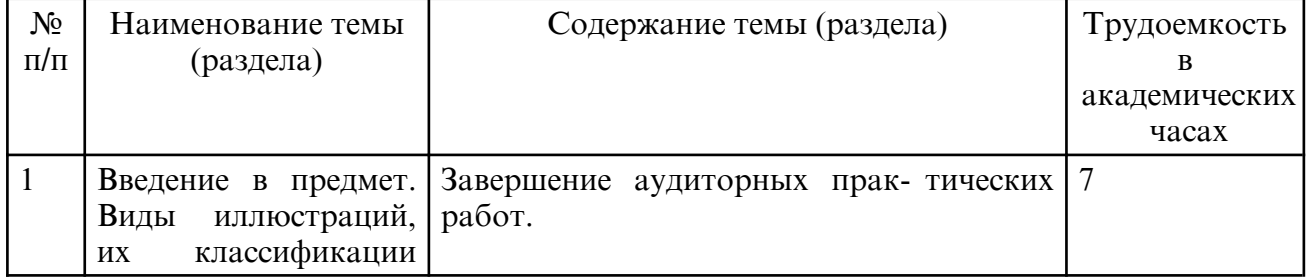

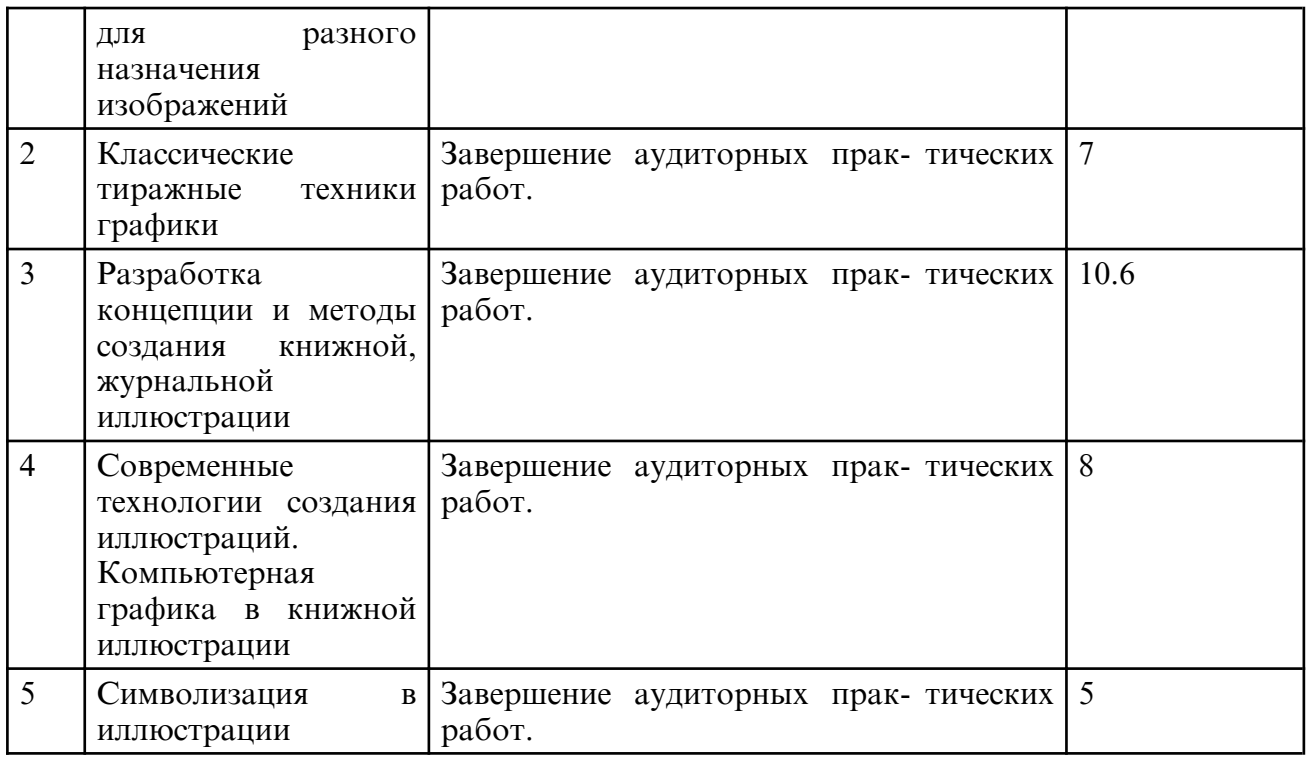

# **7. ОБРАЗОВАТЕЛЬНЫЕ ТЕХНОЛОГИИ**

Обучение студентов осуществляется на основе интеграции классических педагогических и графических информационно- компьютерных технологий, с применением электронных образовательных ресурсов, включающих в себя дидактические, методические и информационно- справочные материалы по дисциплине, а также программное обеспечение, которое позволяет использовать их для самостоятельного получения и контроля знаний.

Практические занятия проводятся как в традиционной форме, так и с использованием поисковых и индивидуальных графических заданий для закрепления теоретического материала. Значительную часть практических занятий составляет самостоятельная аудиторная работа по выполнению графических заданий.

Примерная структура практического занятия:

1. Организационная часть (проверка присутствующих, разделение на группы).

2. Мотивация к практической творческой деятельности.

3. Актуализация опорных знаний: преподаватель, задавая вопросы, извлекает из памяти студентов базовые сведения, необходимые для практического освоения темы занятия.

4. Разбор теоретического материала, необходимого для успешного выполнения практической творческой работы: рассказ преподавателя (микролекция), устный индивидуальный или фронтальный опрос студентов, беседа и т.п.

5. Общая ориентировочная основа самостоятельных действий студентов на занятии: преподаватель сообщает, что и как студенты должны делать, выполняя практическую работу.

6. Контроль успешности выполнения студентами творческих заданий: просмотр работ, устный индивидуальный или фронтальный опрос, консультации преподавателя в процессе выполнения студентом

практических заданий.

7. Просмотр. Коллективное и индивидуальное обсуждение творческих работ.

8. Подведение итогов, выводы, оценка практической деятельности.

9. Сообщение домашнего задания. Подготовка к практическим занятиям предполагает предварительную самостоятельную работу студентов в соответствии с методическими разработками по каждой запланированной теме.

Самостоятельная работа представляет собой обязательную часть дисциплины,

выражаемую в зачетных единицах и выполняемую обучающимся в соответствии с заданиями преподавателя. Результат самостоятельной работы контролируется преподавателем. Самостоятельная работа может выполняться обучающимся в аудиториях, библиотеке, компьютерных классах, а также в домашних условиях. Самостоятельная работа обучающихся подкрепляется учебно- методическим и информационным обеспечением, включающим учебники, учебно- методические пособия, конспекты лекций, аудио и видео материалами и т.д.

#### **8. ОЦЕНОЧНЫЕ СРЕДСТВА ДЛЯ ПРОМЕЖУТОЧНОЙ АТТЕСТАЦИИ**

Описание показателей и критериев оценивания компетенций на различных этапах их формирования, описание шкал оценивания, типовые контрольные задания или иные материалы, определяющие процедуры оценивания знаний, умений и навыков отражены в фонде оценочных средств по дисциплине.

Система оценочных средств, для проведения текущего контроля успеваемости по дисциплине включает проверку выполнения и степени законченности практических заданий, самостоятельных работ, выставляются предварительные оценки в течение обучения.

Текущий контроль осуществляется в виде просмотров. В течение семестра выставляются оценки за выполненные задания. В ходе данного контроля оценивается качество и количество работ, выполненных студентом.

Промежуточная аттестация по итогам освоения дисциплины проводится в конце семестра в виде итогового просмотра всех выполненных практических и самостоятельных работ. Оцениваются результаты работы по пятибалльной шкале.

# **9. УЧЕБНО- МЕТОДИЧЕСКОЕ И ИНФОРМАЦИОННОЕ ОБЕСПЕЧЕНИЕ ДИСЦИПЛИНЫ**

а) литература

1. Корытов, О. В. Дизайн иллюстрированной книги : учебное пособие для вузов / О. В. Корытов. — Москва : Издательство Юрайт, 2024. — 122 с. — (Высшее образование). — ISBN 978-5-534-14433-8. — Текст : электронный // Образовательная платформа Юрайт [сайт]. — URL: https://urait.ru/bcode/544087 (дата обращения: 22.06.2024).

2. Корытов, О. В. Газетная иллюстрация : учебное пособие для вузов / О. В. Корытов, Е. А. Силина. — Москва : Издательство Юрайт, 2024. — 84 с. — (Высшее образование). — ISBN 978-5-534-14432-1. — Текст : электронный // Образовательная платформа Юрайт [сайт]. — URL: https:// urait.ru/ bcode/544077 (дата обращения: 22.06.2024).

3. Графический дизайн. Современные концепции : учебное пособие для вузов / Е. Э. Павловская [и др.] ; ответственный редактор Е. Э. Павловская. — 2-е изд., перераб. и доп. — Москва : Издательство Юрайт, 2024. — 119 с. — (Высшее образование). — ISBN 978-5-534-11169-9. — Текст : электронный // Образовательная платформа Юрайт [сайт]. — URL: https://urait.ru/bcode/540078 (дата обращения: 22.06.2024).

4. Кузьминский, К. С. Русская реалистическая иллюстрация XVIII и XIX веков / К. С. Кузьминский. — Москва: Издательство Юрайт, 2024. — 193 с. — (Антология мысли). — ISBN 978-5-534-12944-1. — Текст : электронный // Образовательная платформа Юрайт [сайт]. — URL: https:// urait.ru/ bcode/543532 (дата обращения: 22.06.2024).

5. Литвина, Т. В. Дизайн новых медиа : учебник для вузов / Т. В. Литвина. — 3-е изд., испр. — Москва : Издательство Юрайт, 2024. — 182 с. — (Высшее образование). — ISBN 978-5-534-18905-6. — Текст : электронный // Образовательная платформа Юрайт [сайт]. — URL: https://urait.ru/bcode/555050 (дата обращения: 22.06.2024).

6. Кузвесова, Н. Л. Графический дизайн: от викторианского стиля до ар- деко : учебник для вузов / Н. Л. Кузвесова. — 3-е изд., испр. и доп. — Москва : Издательство Юрайт, 2024. — 137 с. — (Высшее образование). — ISBN 978-5-534-18298-9. — Текст : электронный // Образовательная платформа Юрайт [сайт]. — URL: https:// urait.ru/ bcode/534740 (дата обращения: 22.06.2024).

7. Головко С.Б. Дизайн деловых периодических изданий : учебное пособие для студентов вузов, обучающихся по специальностям «Графика», «Журналистика», «Информационные технологии в дизайне», «Реклама» / Головко С.Б.. — Москва : ЮНИТИ-ДАНА, 2017. — 423 c. — ISBN 978-5-238-01477-7. — Текст : электронный // Цифровой образовательный ресурс IPR SMART : [сайт]. — URL: https:// www.iprbookshop.ru/83031 $\Box$  (дата обращения: 22.06.2024). — Режим доступа: для авторизир. пользователей

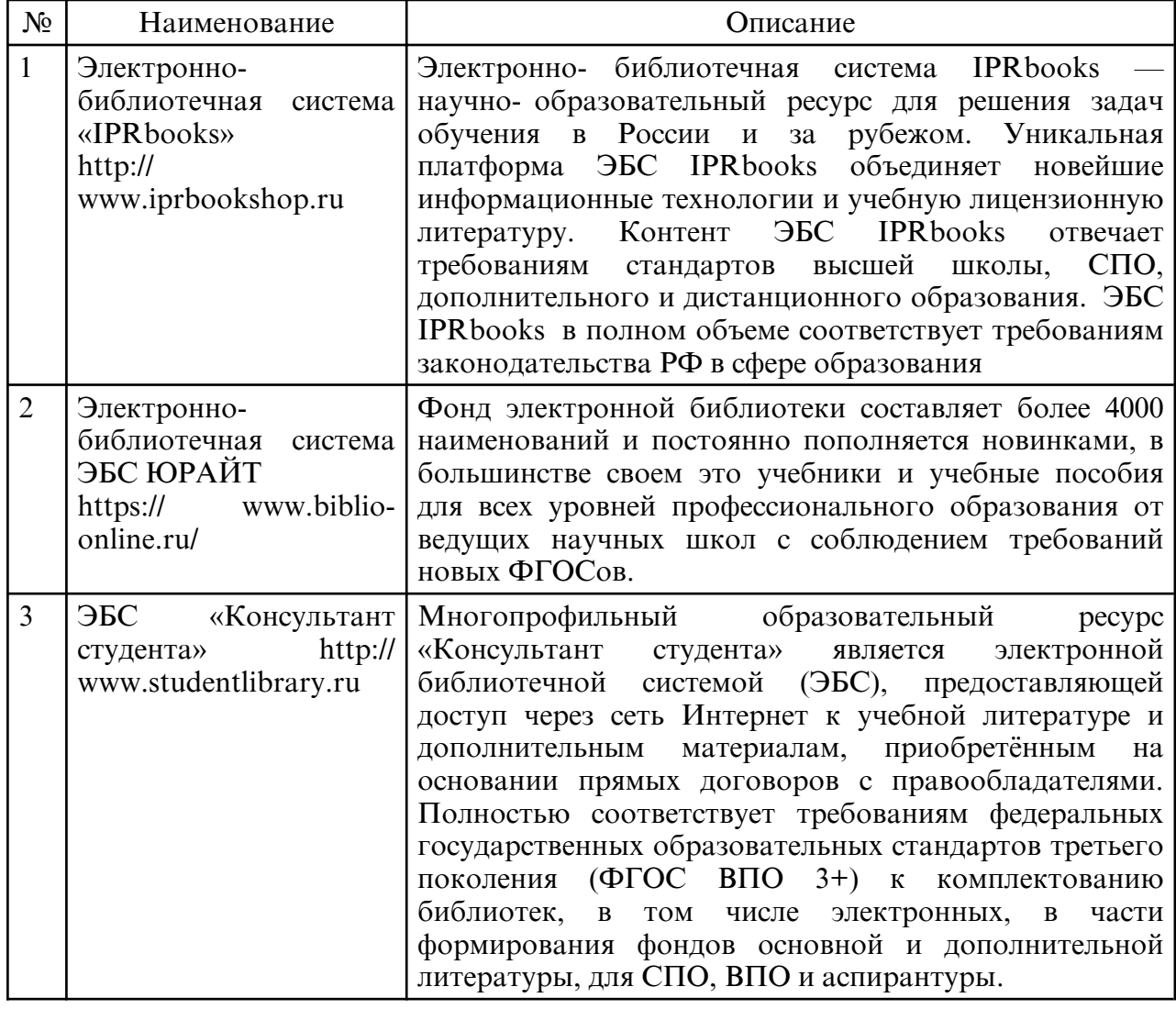

б) программное обеспечение и Интернет-ресурсы

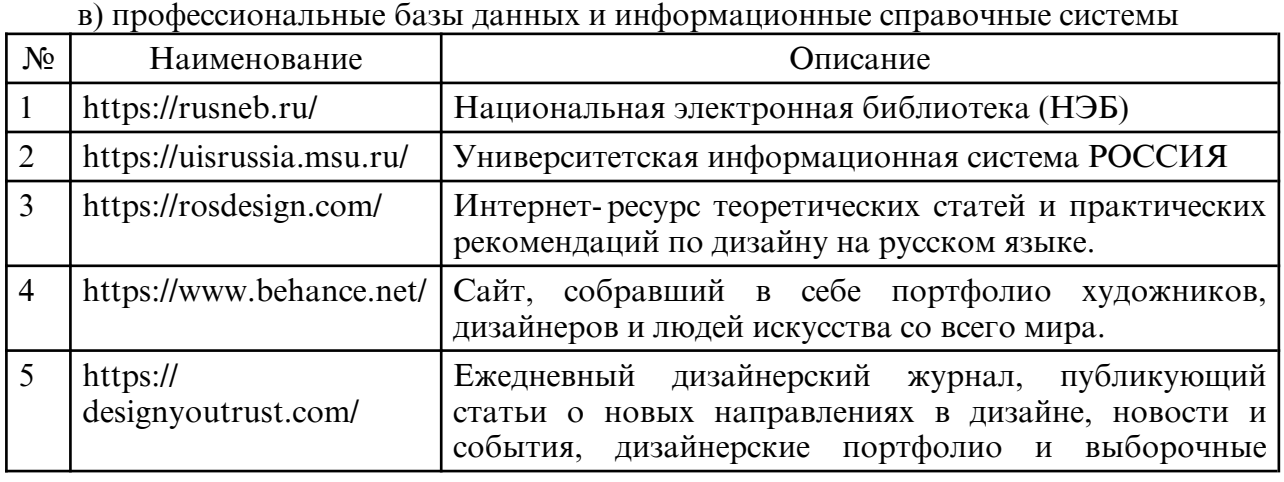

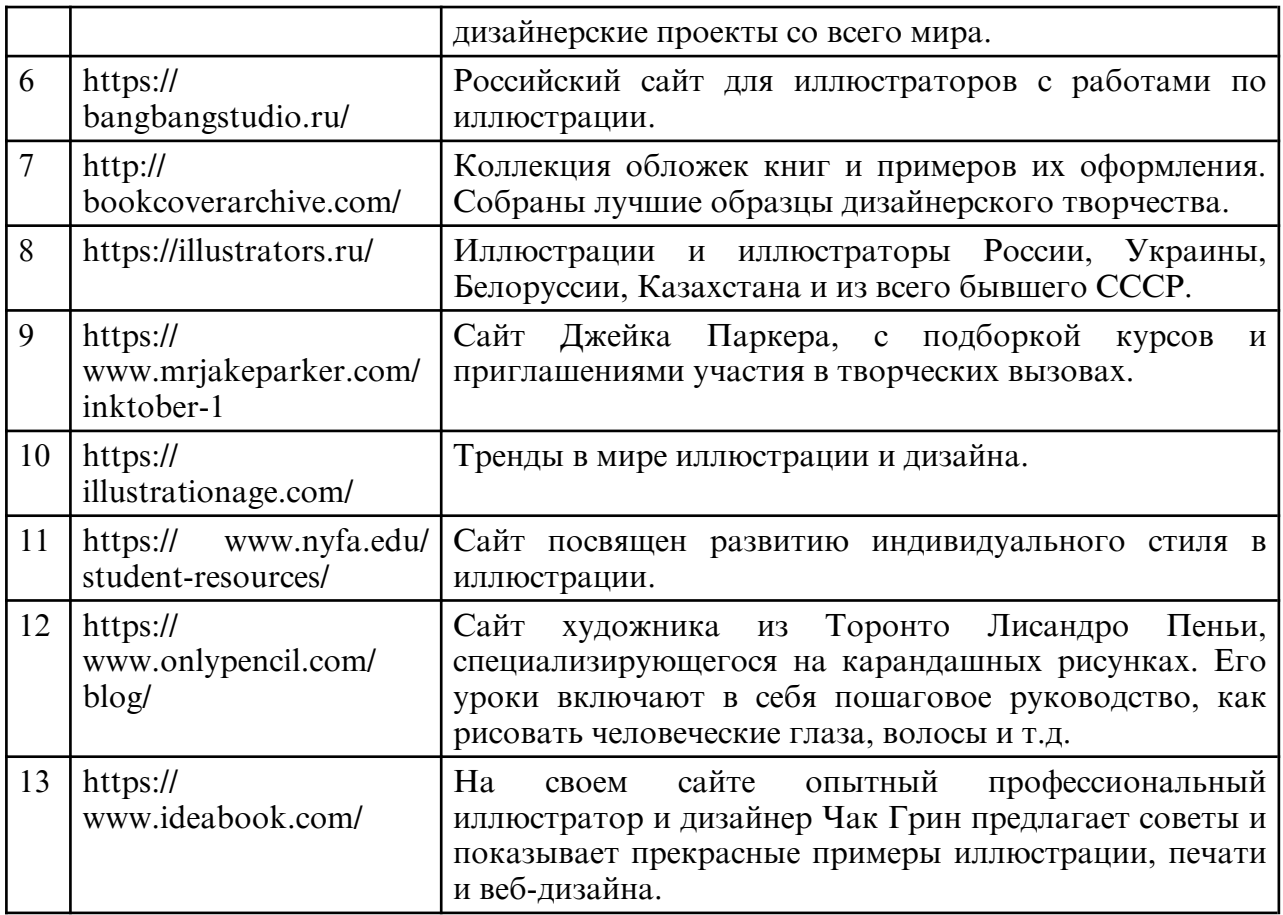

# **10. МАТЕРИАЛЬНО-ТЕХНИЧЕСКОЕ ОБЕСПЕЧЕНИЕ ДИСЦИПЛИНЫ**

При изучении данной дисциплины используется следующая материально-техническая база:

1. учебная аудитория для проведения занятий семинарского типа, групповых и индивидуальных консультаций, текущего контроля и промежуточной аттестации, оборудованная специализированной мебелью и техническими средствами обучения, служащими для представления учебной информации большой аудитории: учебная мебель, доска, мольберты, софит, слепки гипсовые, подиум маленький, подиум большой;

2. методический фонд графических работ, ранее выполняемых студентами;

3. демонстрационный материал и учебные фильмы на электронных носителях.

Самостоятельная работа обучающихся осуществляется в помещениях, оснащенных компьютерной техникой с возможностью подключения к сети «Интернет» и обеспечением доступа в электронную информационно- образовательную среду университета.